#### 第 1 章 Linux 概要

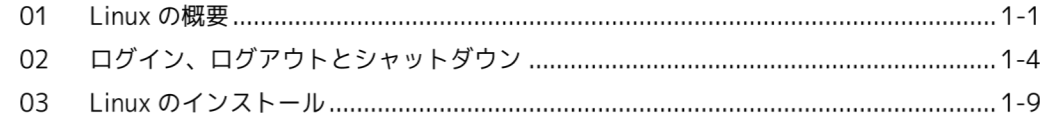

# 第 2 章 コマンドの基本操作

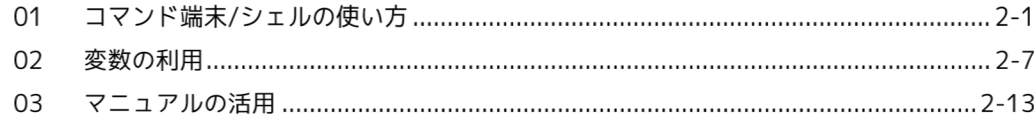

# 第3章 ファイルとディレクトリ操作

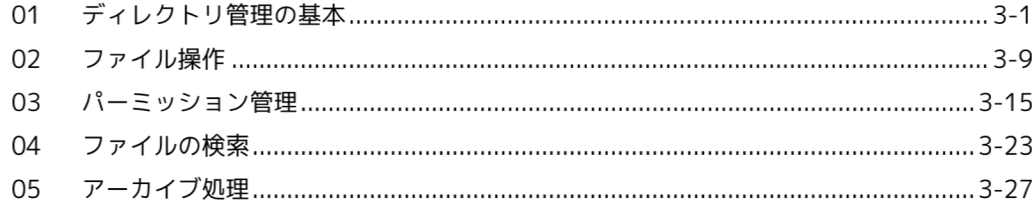

#### 第4章 パッケージ管理

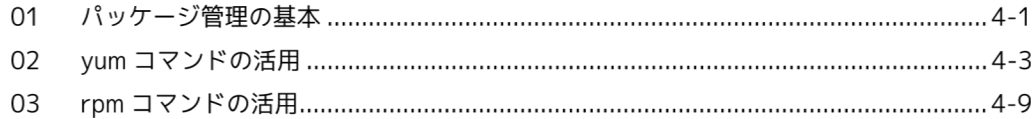

# 第5章 サービス管理

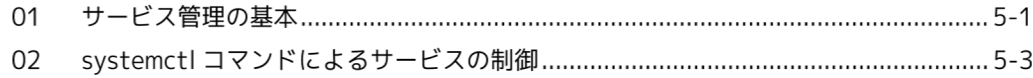

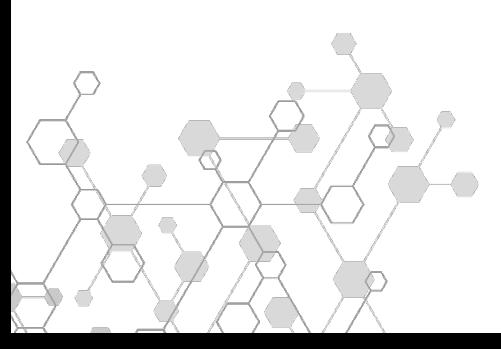

#### 第 6 章 テキスト処理操作

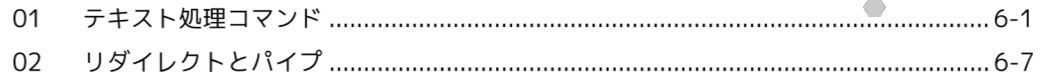

# 第 7 章 vi エディタの使い方

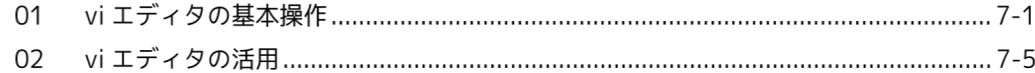

### 第 8 章 アカウント管理

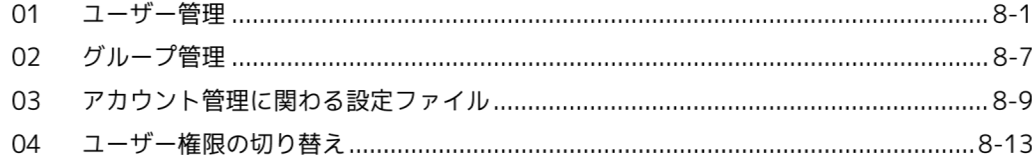

#### 第9章 ネットワーク管理

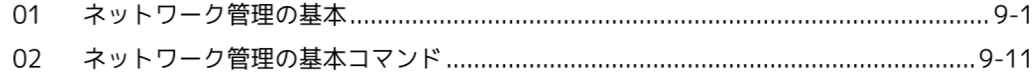

# 第 10 章 セキュリティ管理

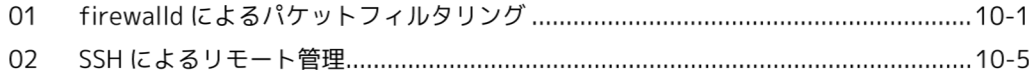

#### 第 11 章 ファイルシステム管理

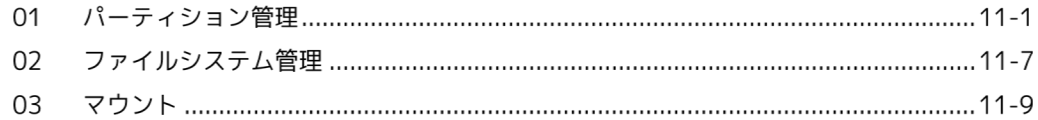

# 第 12 章 システムリソース監視

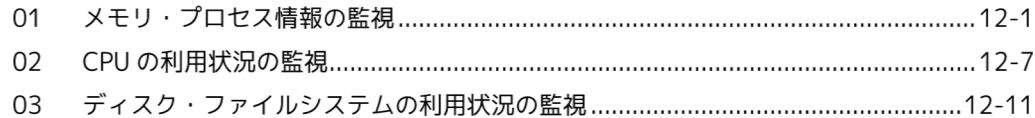

# 第 13 章 ログ監視

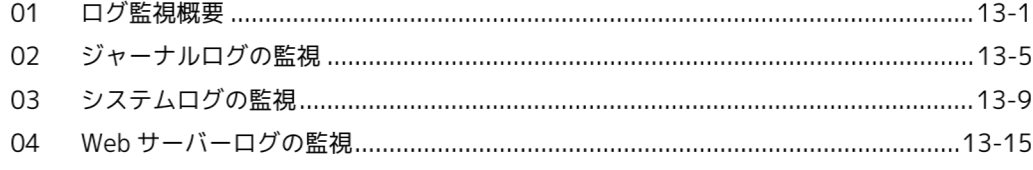

# 第 14 章 ジョブ管理

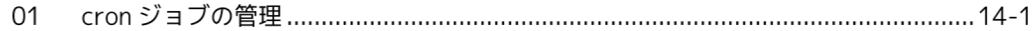

#### 索引

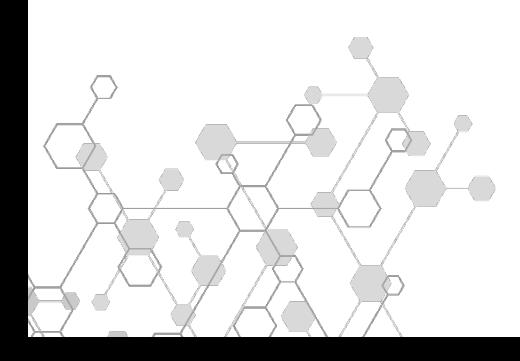